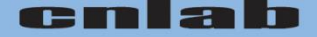

# E-Banking-Authentisierung

cnlab security ag, obere bahnhofstr. 32b, CH-8640 rapperswil-jona esther.haenggi@cnlab.ch

Januar 2015

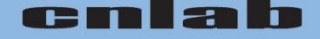

#### **Streichliste**

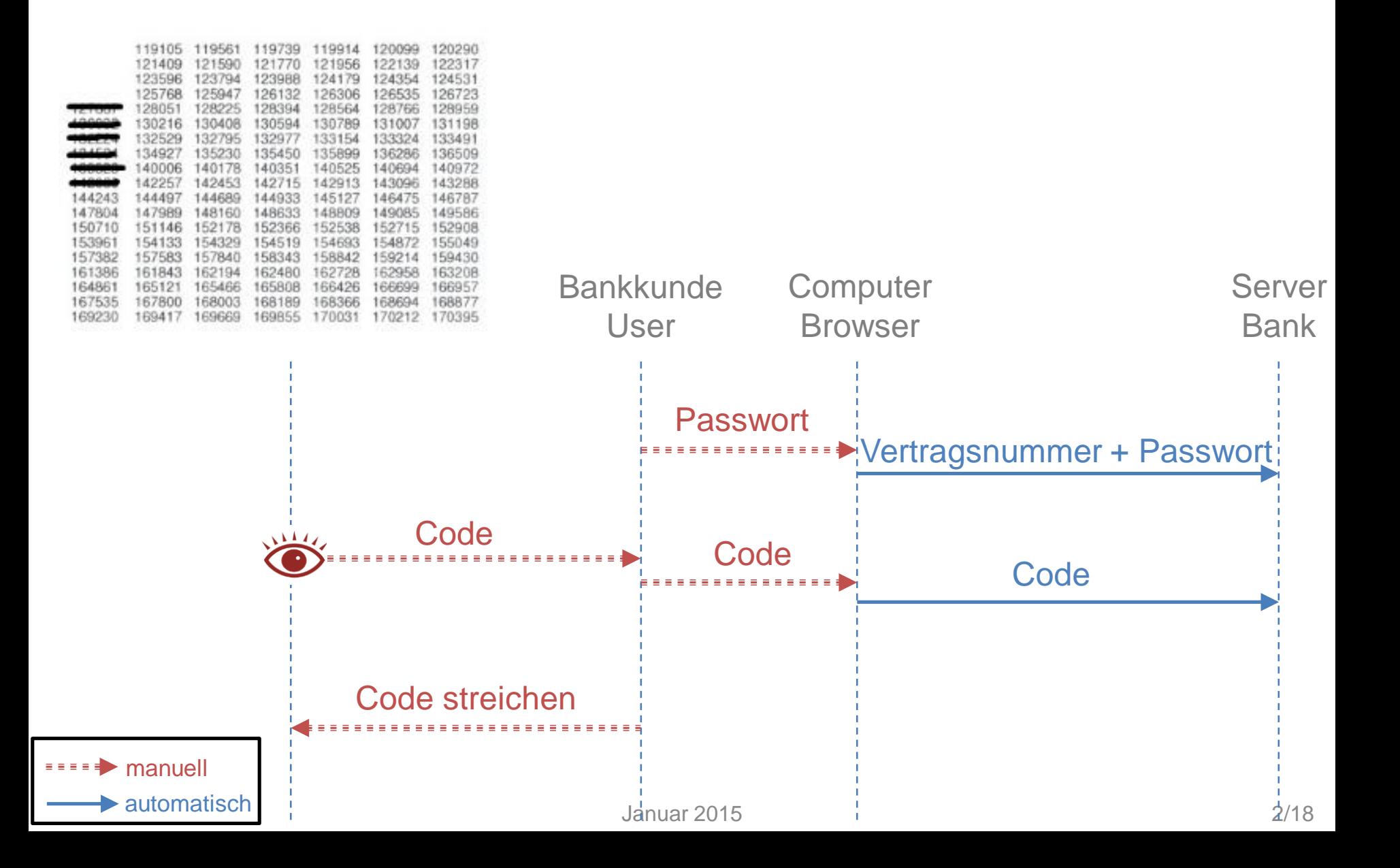

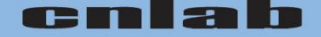

### **Matrixkarte (iTAN)**

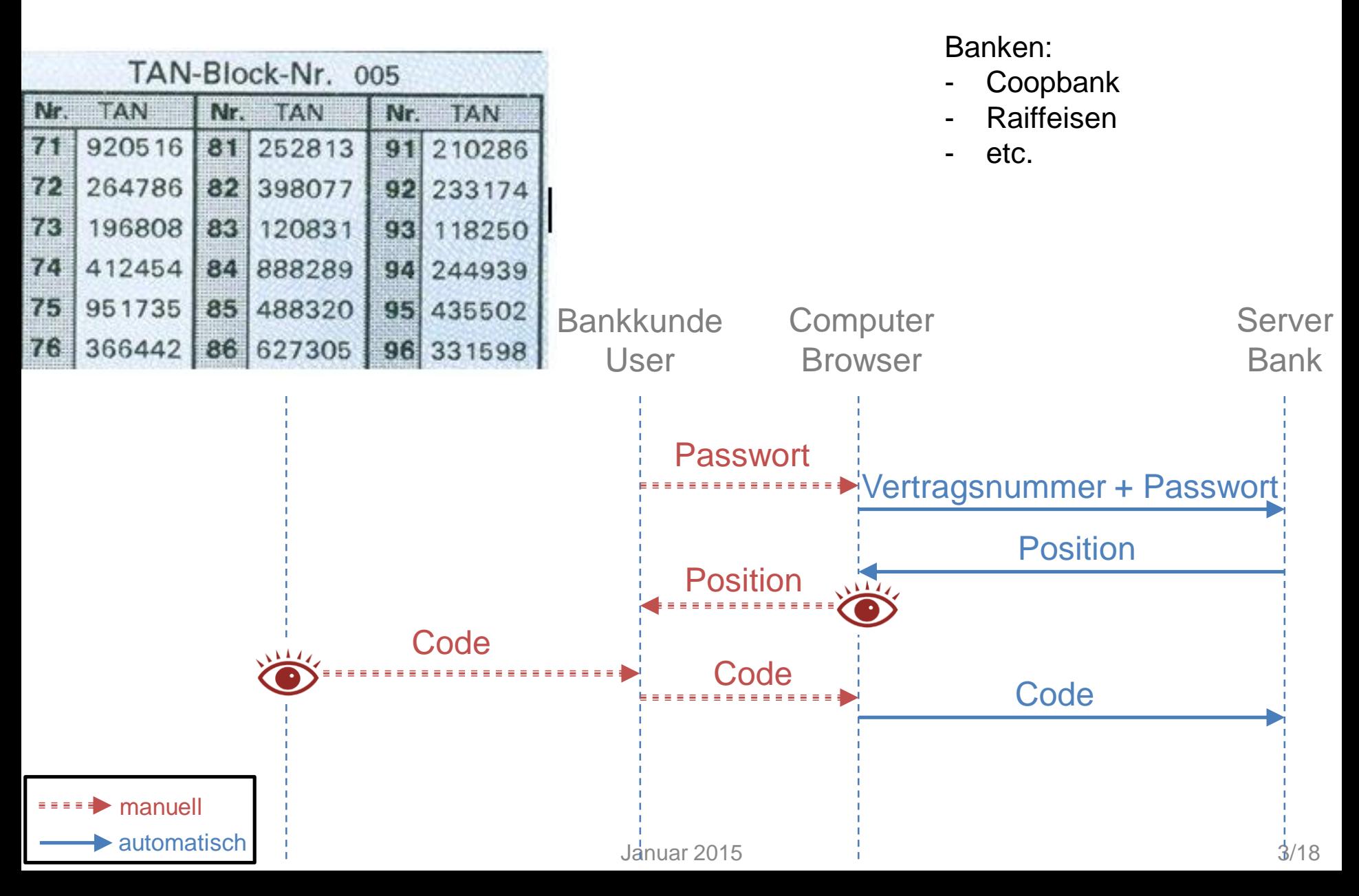

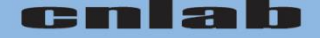

### **mTAN (Code per SMS)**

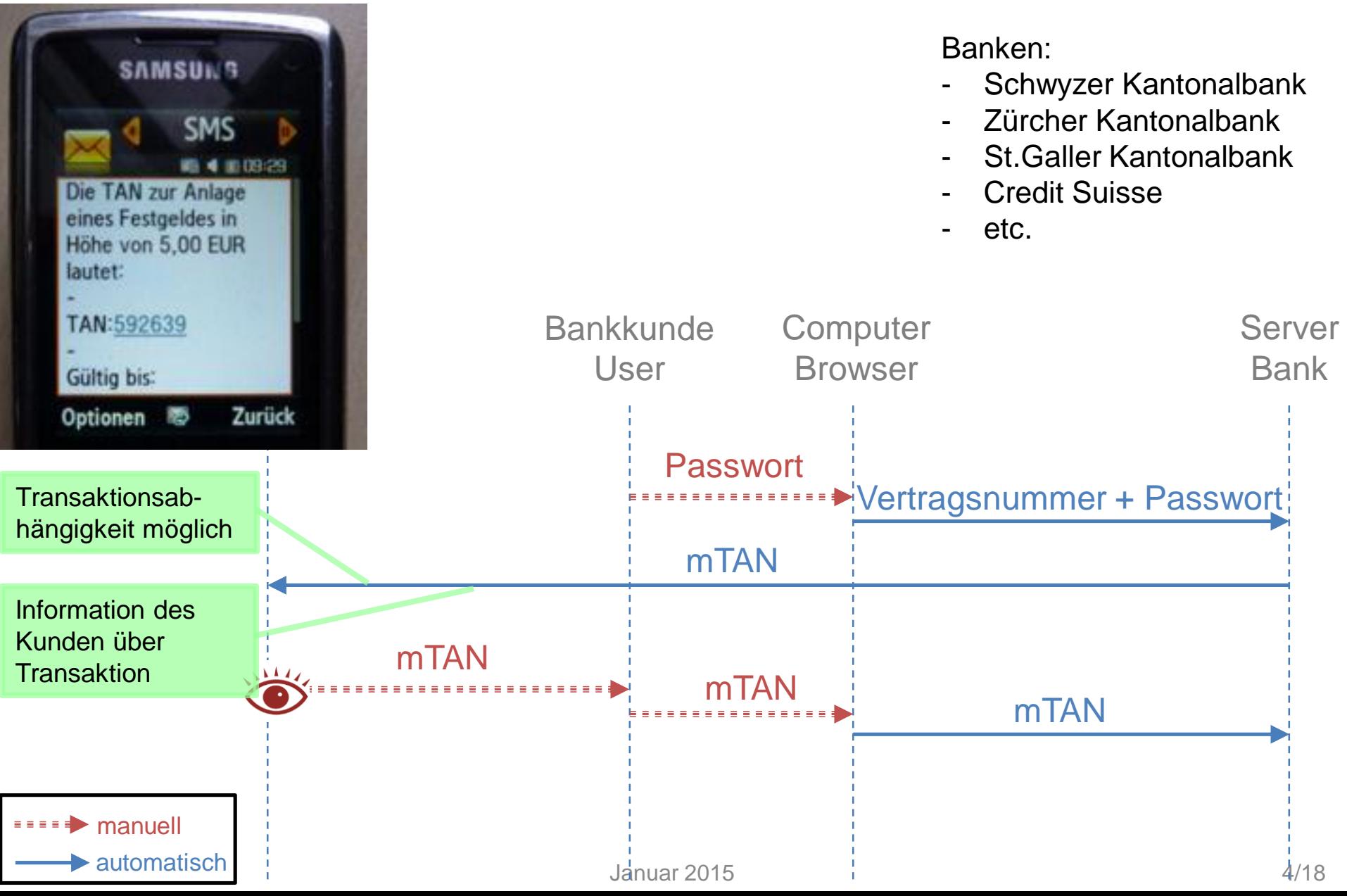

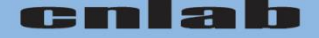

#### **Mobile ID**

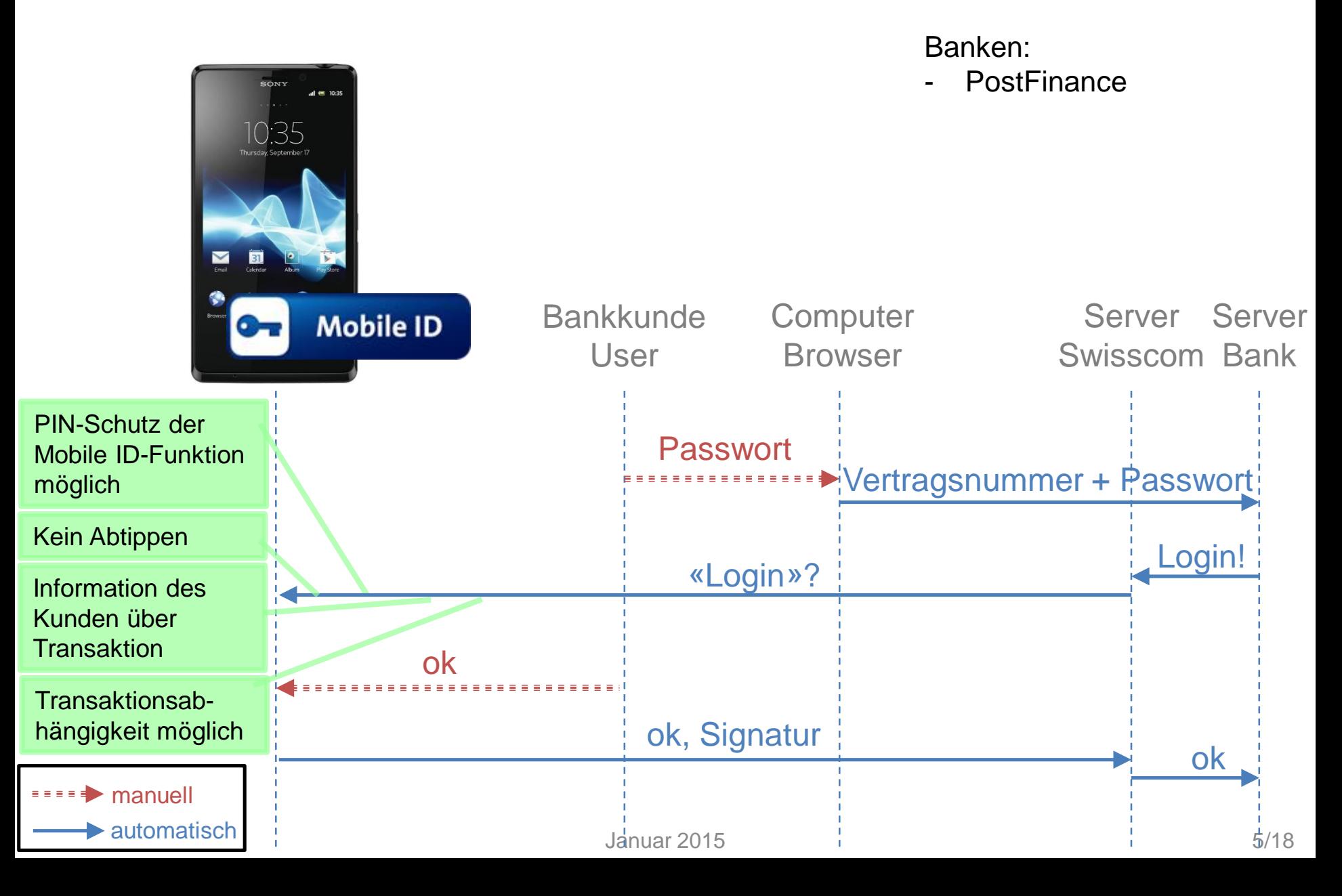

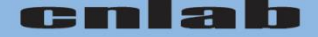

#### **Challenge/Response-Tools**

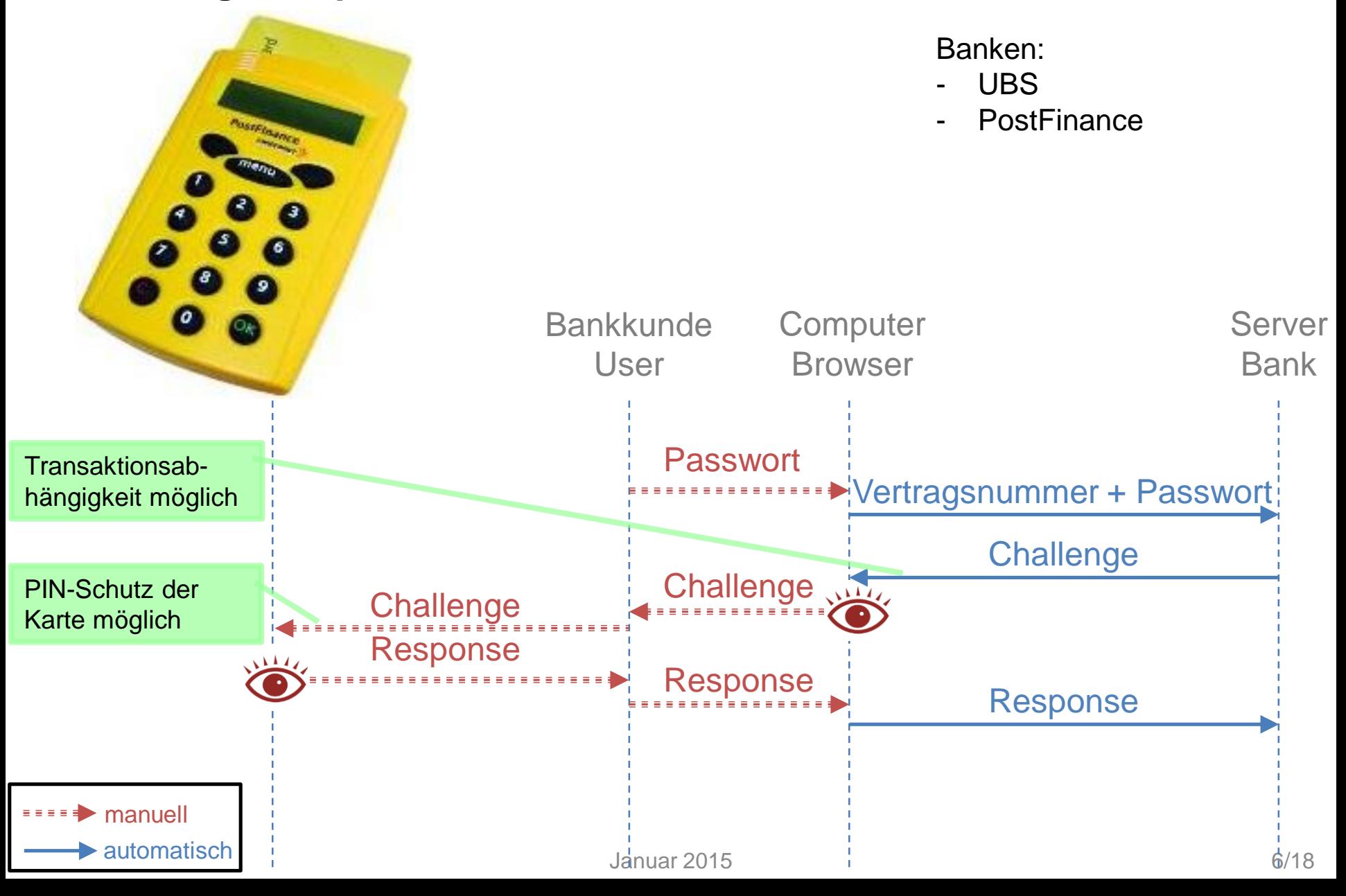

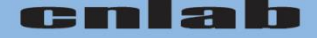

#### **PhotoTAN**

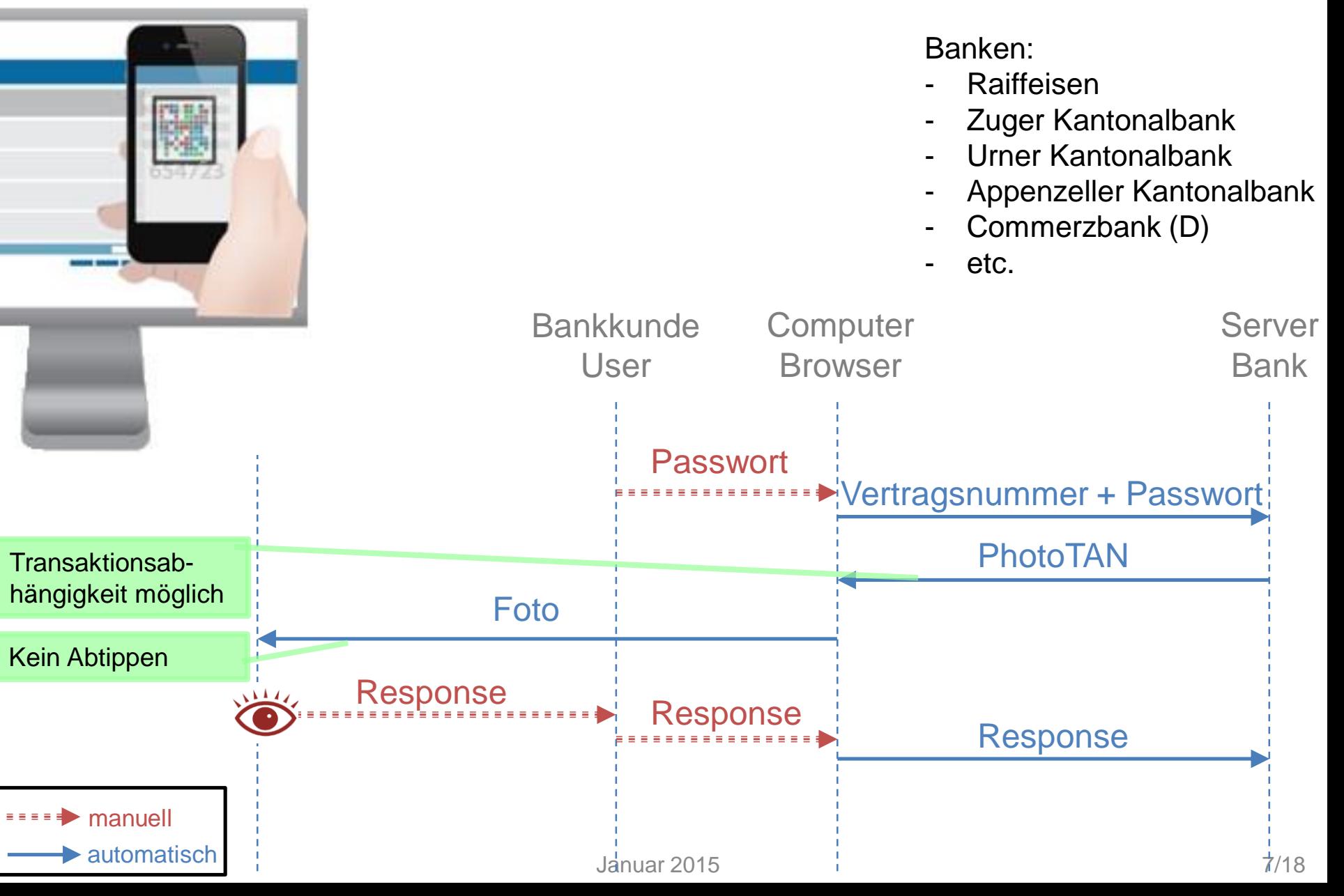

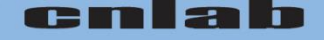

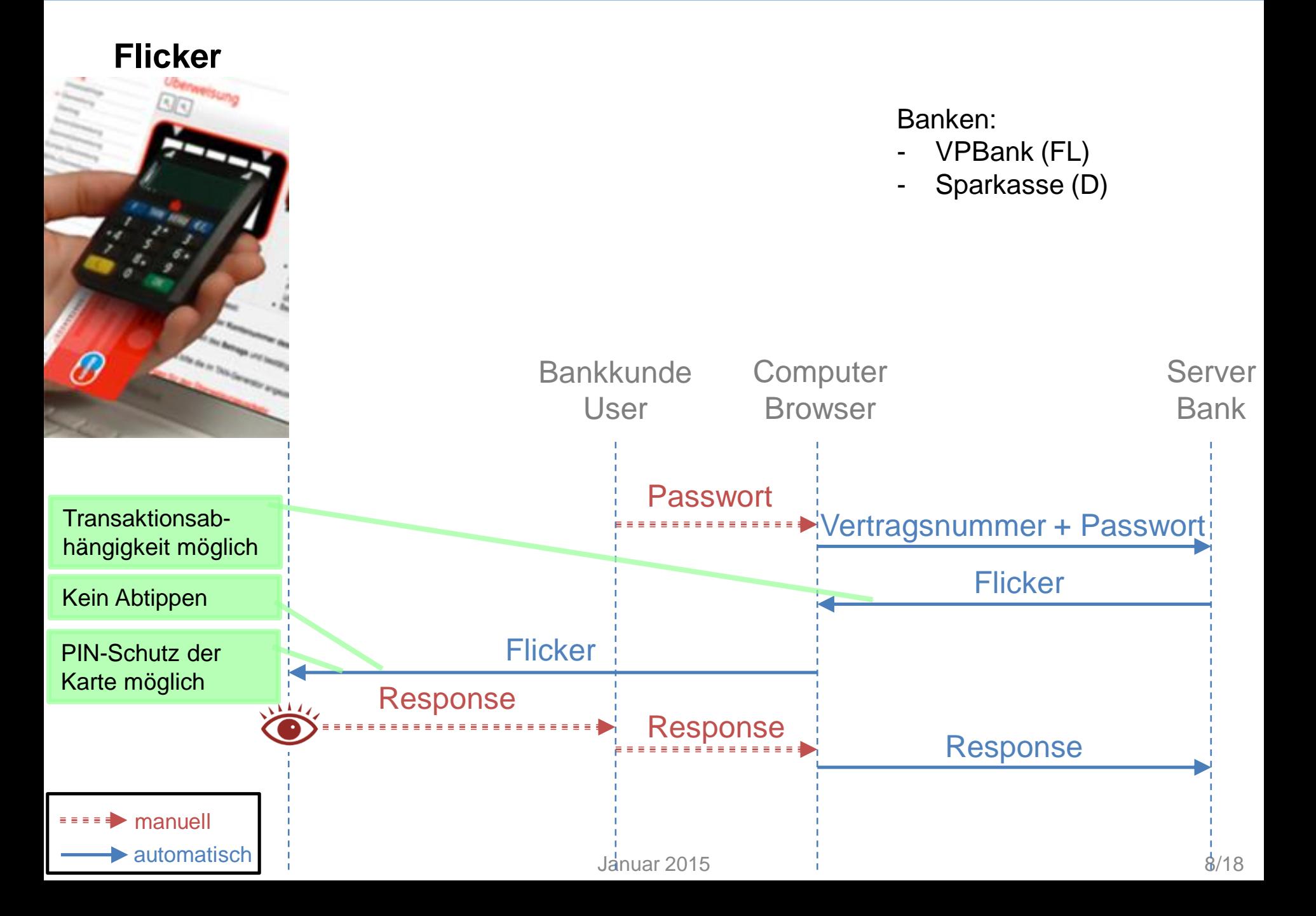

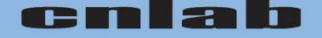

#### **Dynamisches Passwort**

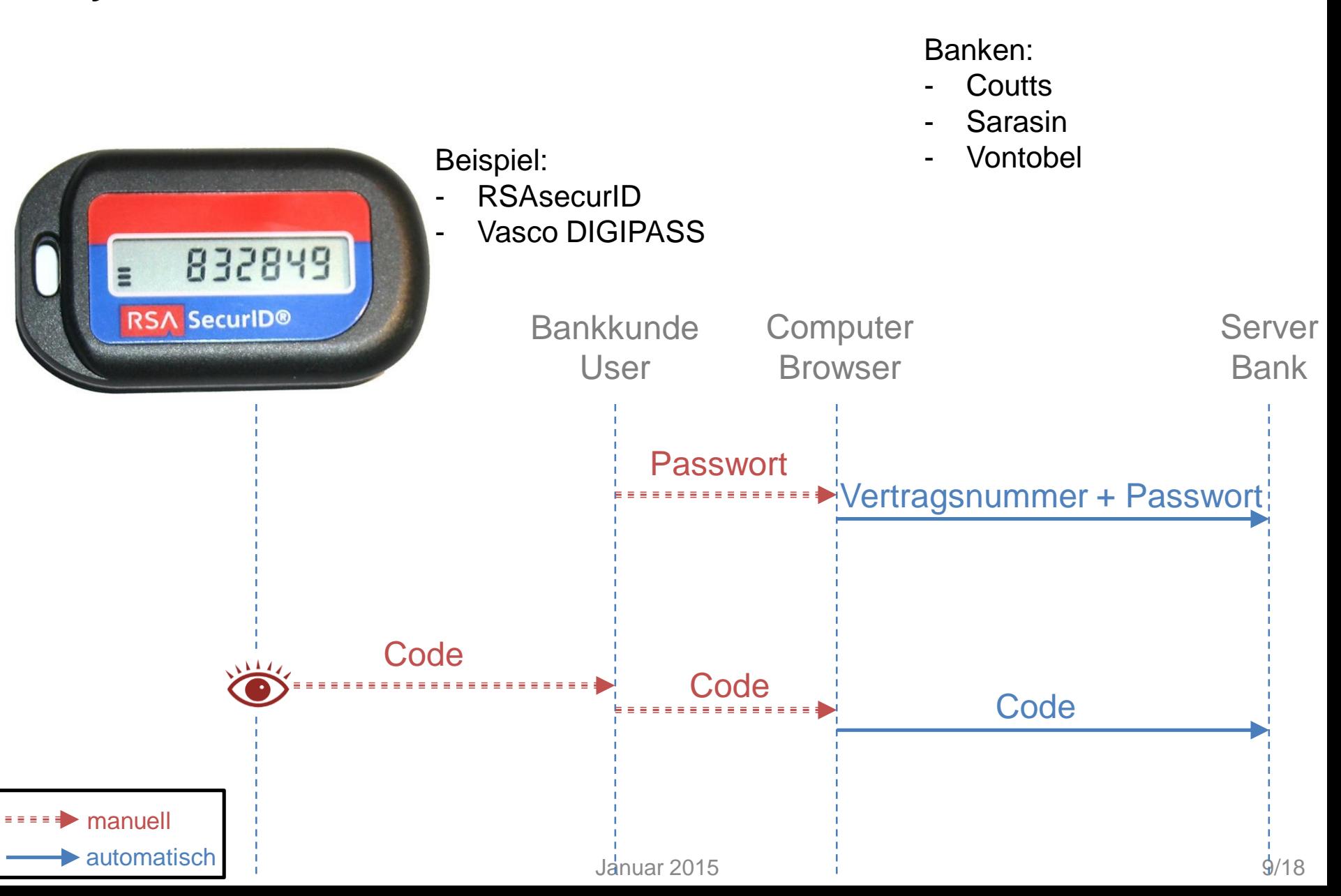

#### cmla Г

#### **Zertifikat + gehärteter Browser**

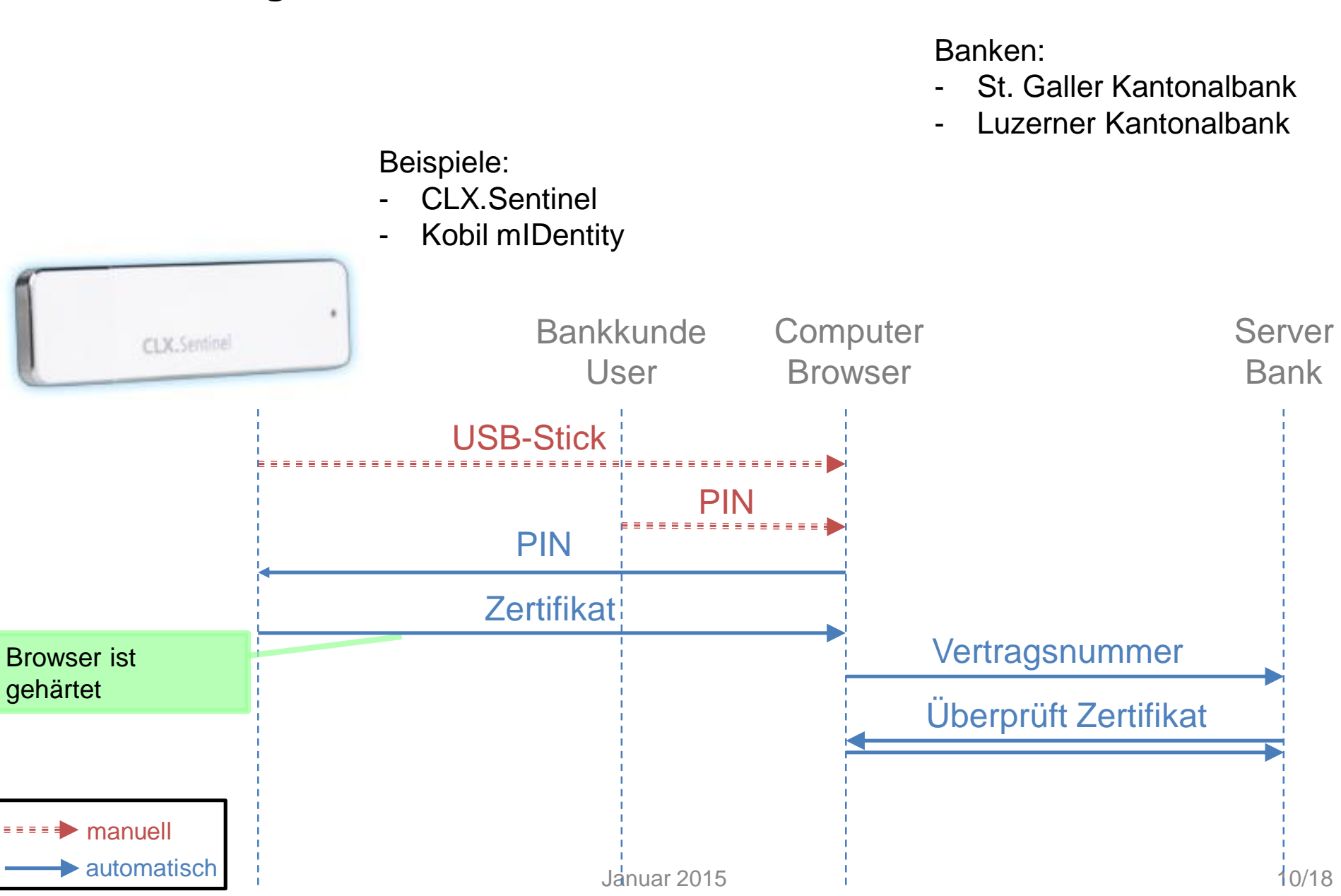

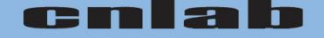

### **Verbundenes C/R-Token mit Zertifikat (Proxy)**

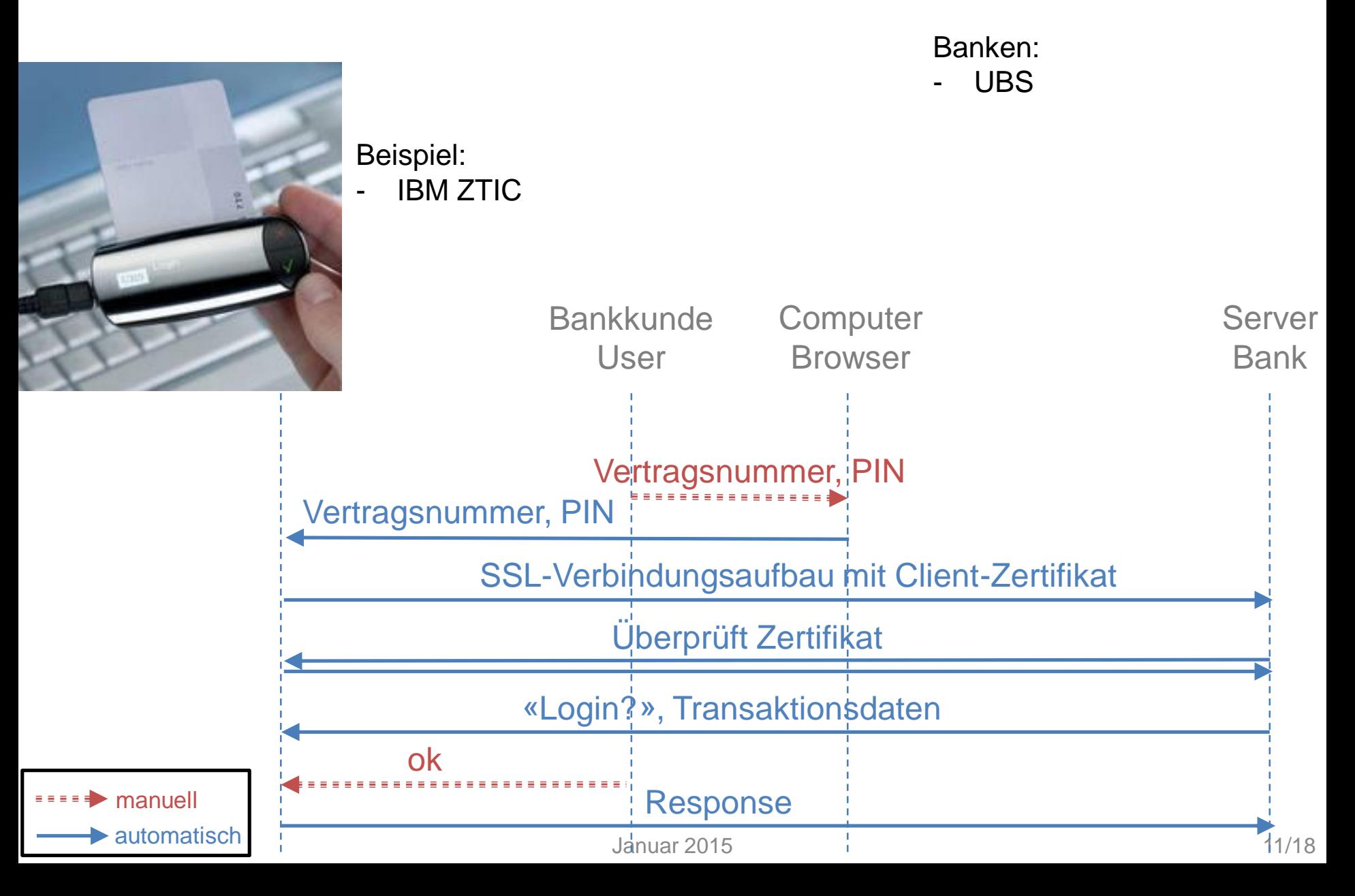

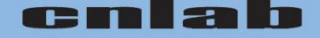

### **Verbundenes C/R-Token mit Zertifikat (2 Verbindungen)**

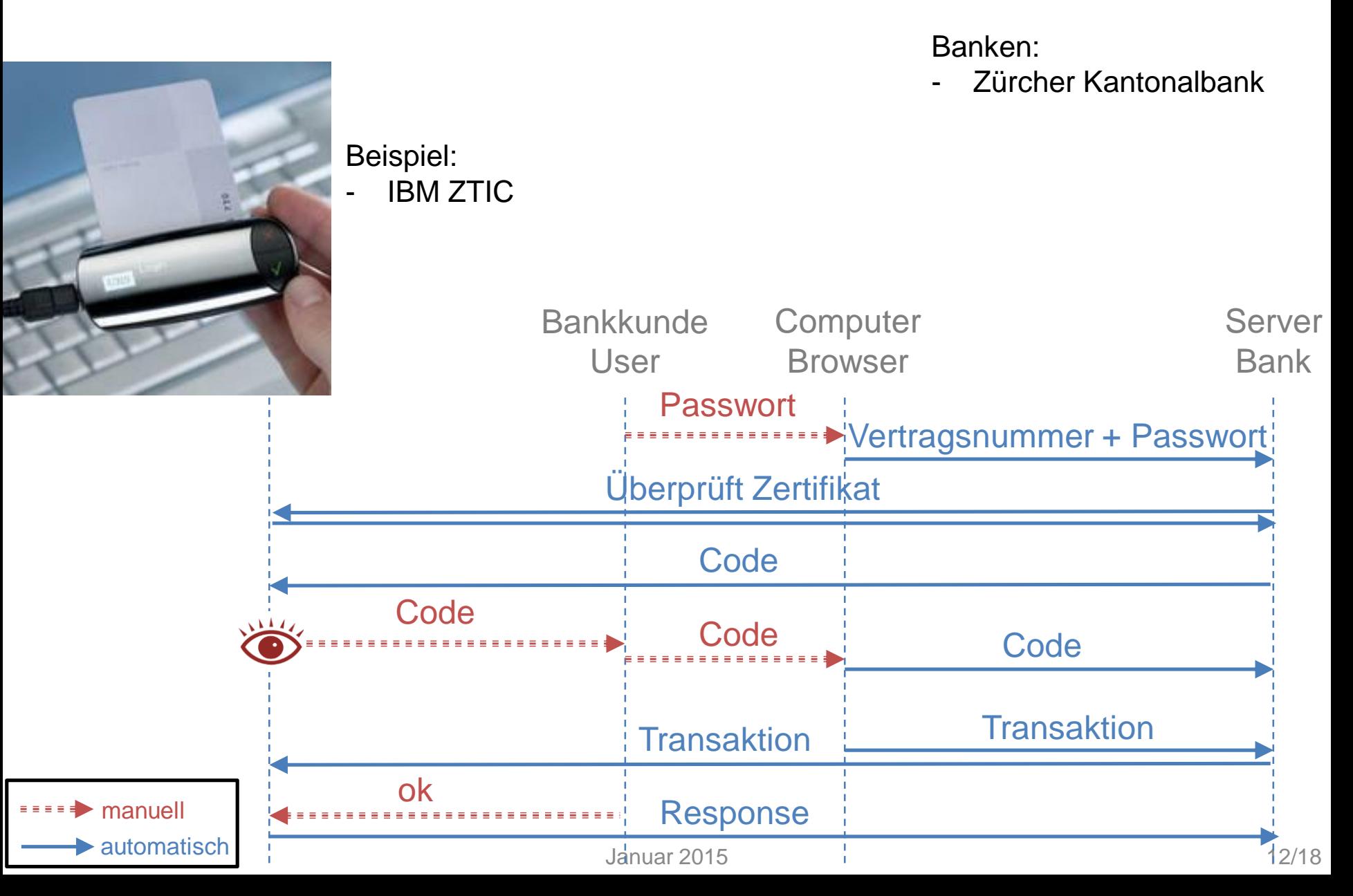

#### cma

#### **Verbundenes C/R-Token mit Zertifikat + gehärteter Browser**

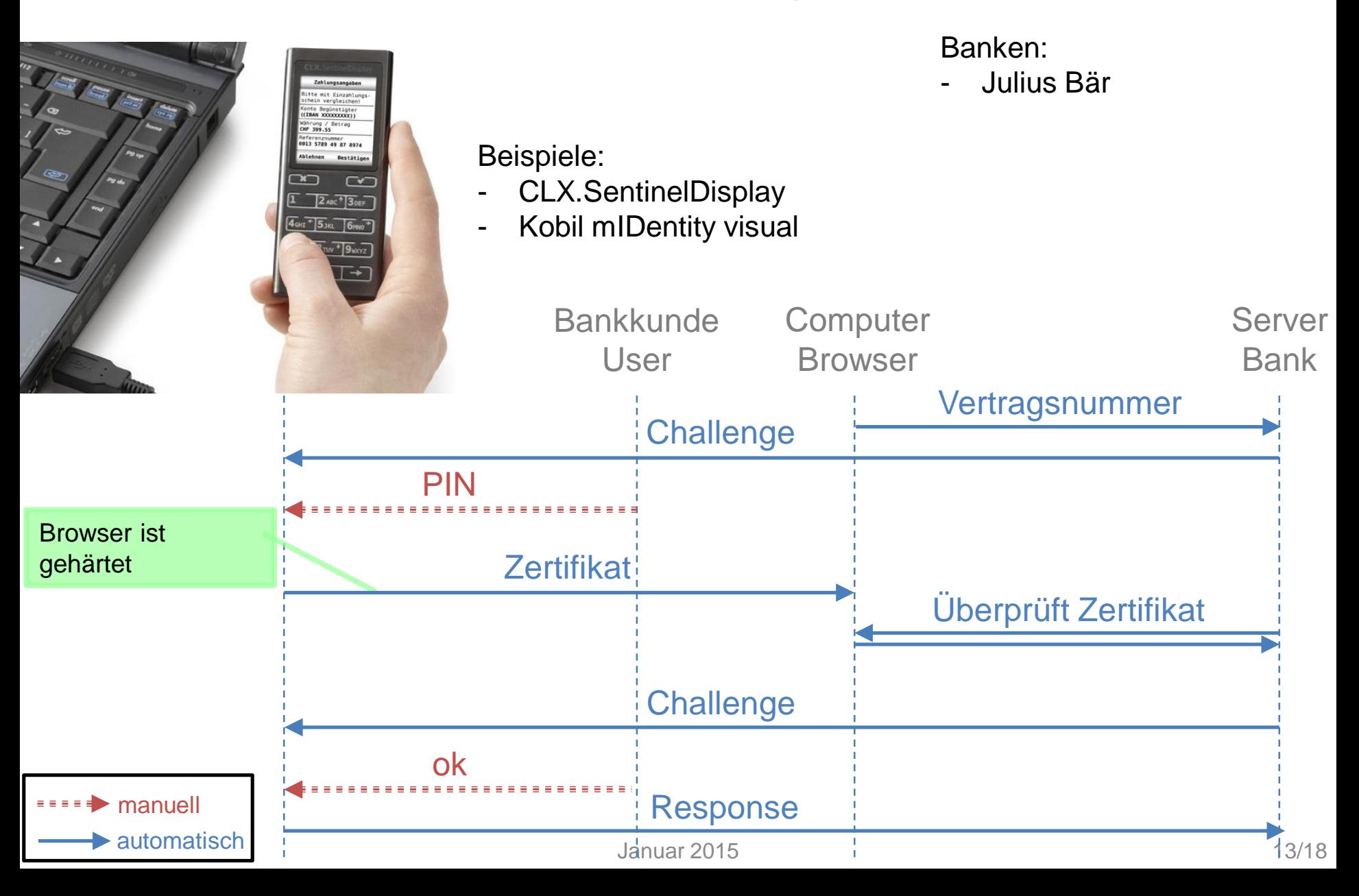

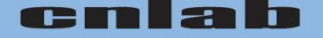

#### **Gehärtete App mit Zertifikat, mit 1 Gerät**

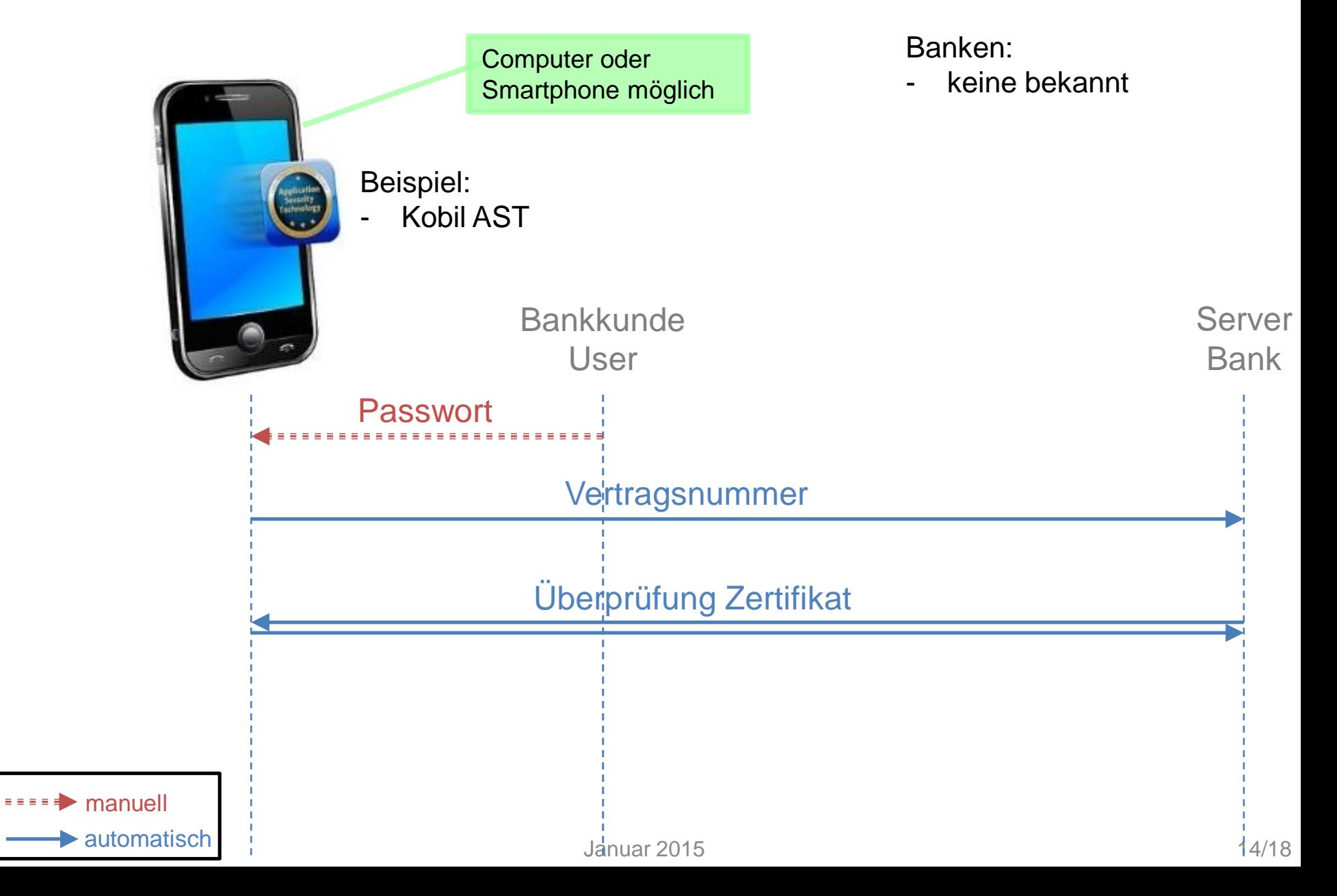

#### **Gehärtete App mit Zertifikat, mit 2 Geräten**

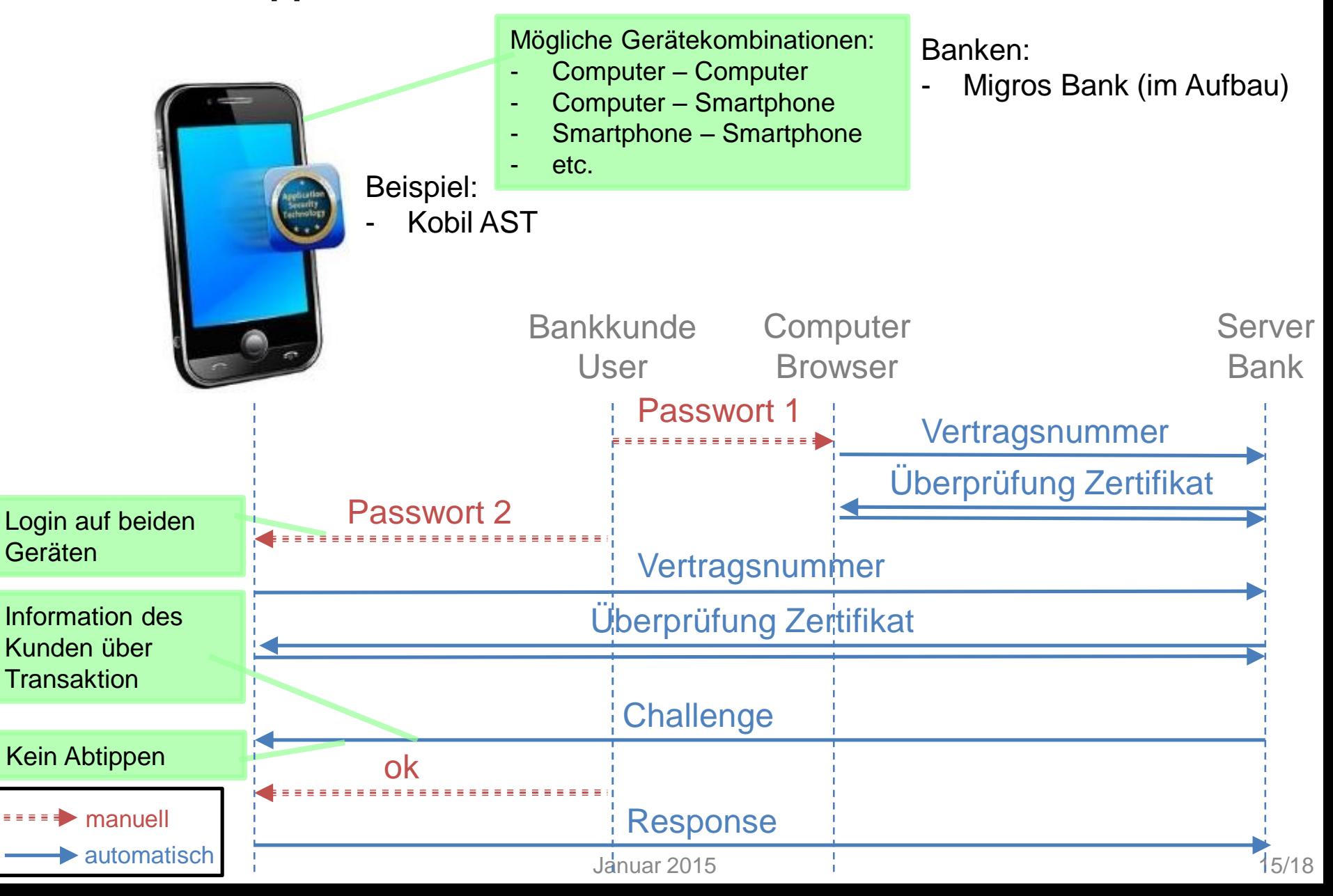

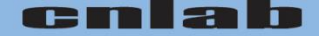

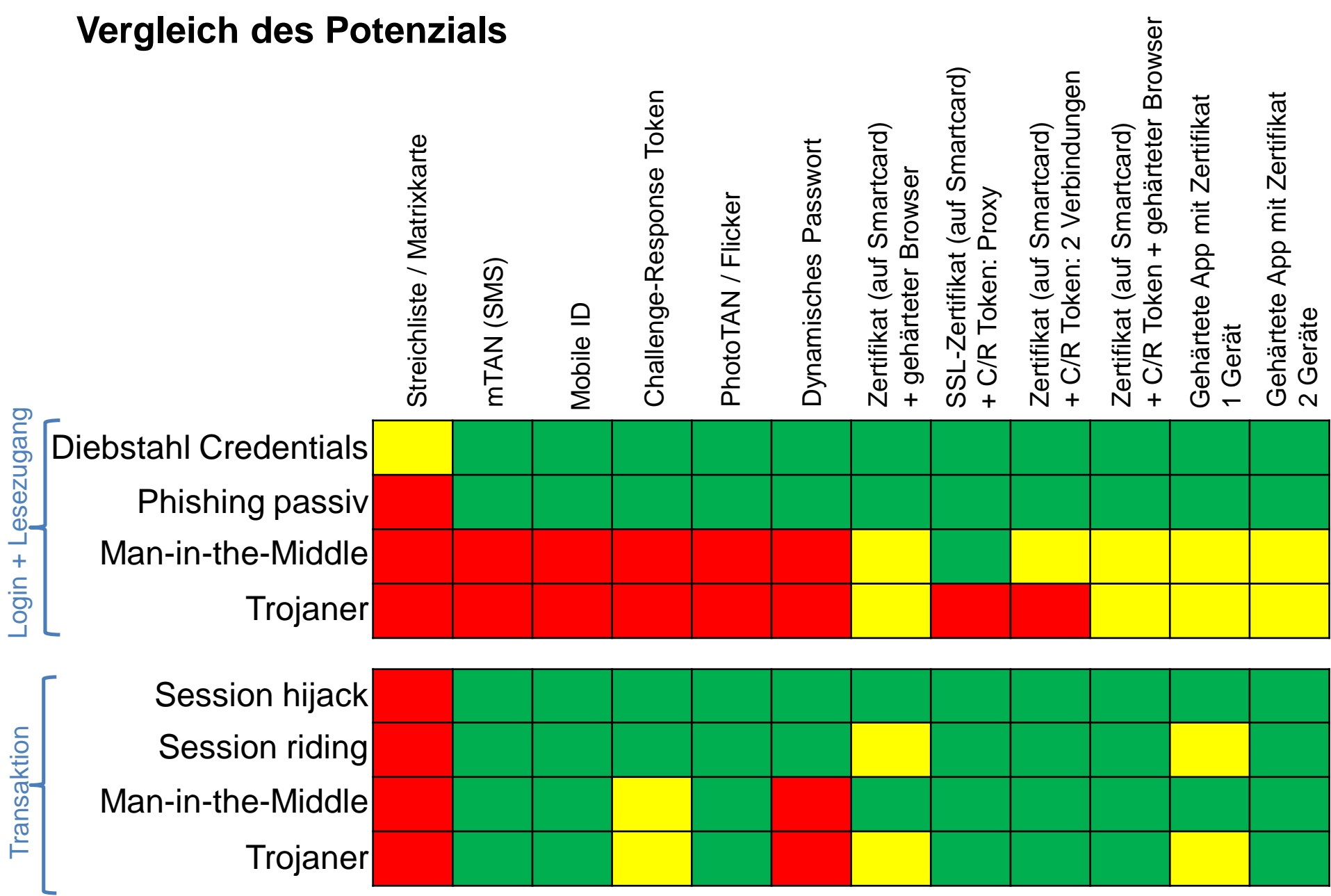

# **Sicherheit mit einfachem Login und Transaktionsbestätigung**

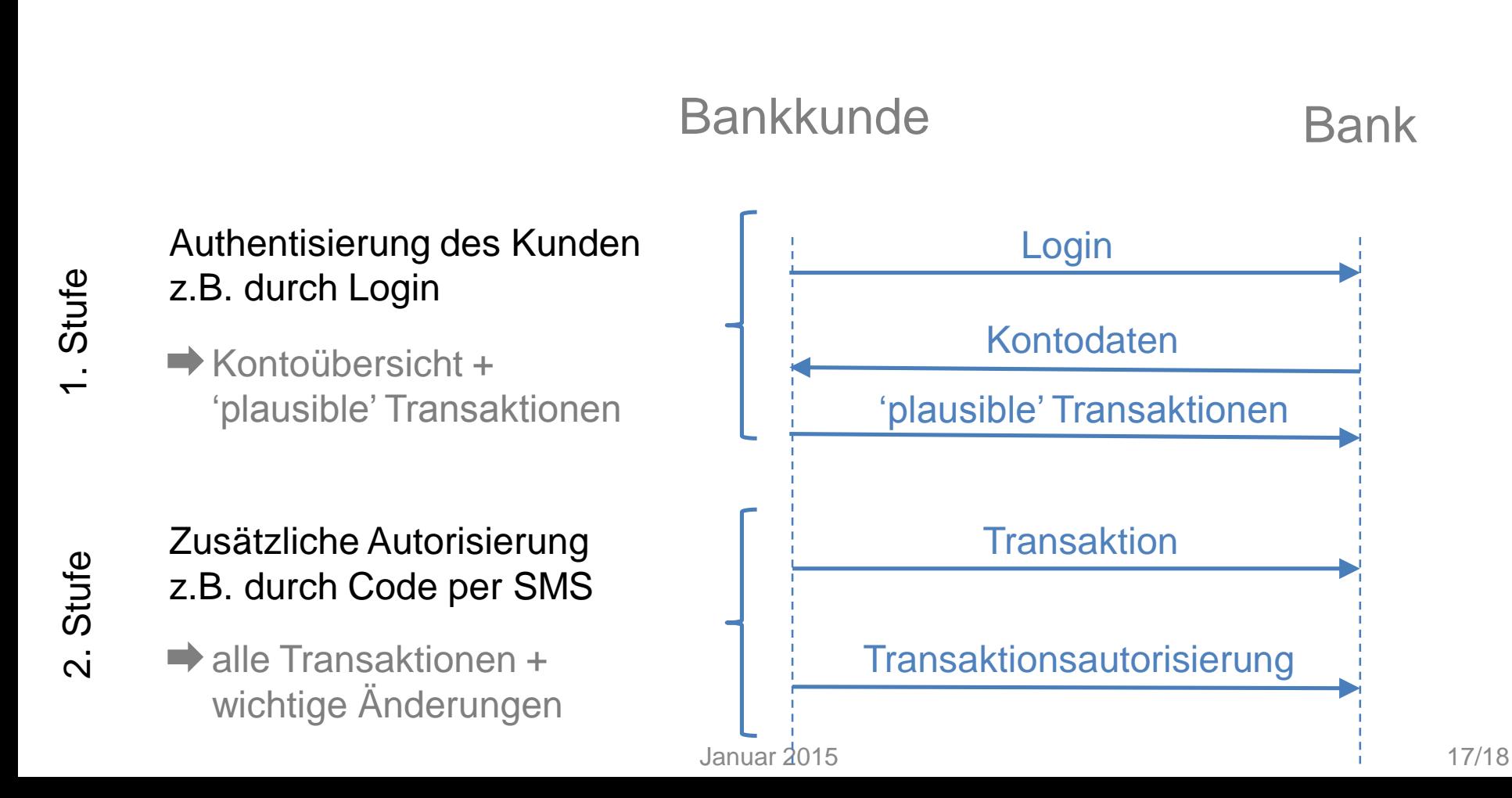

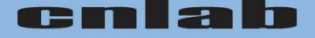

## **Vergleich der Verfahren mit einfachem Login und Transaktionsbestätigung**

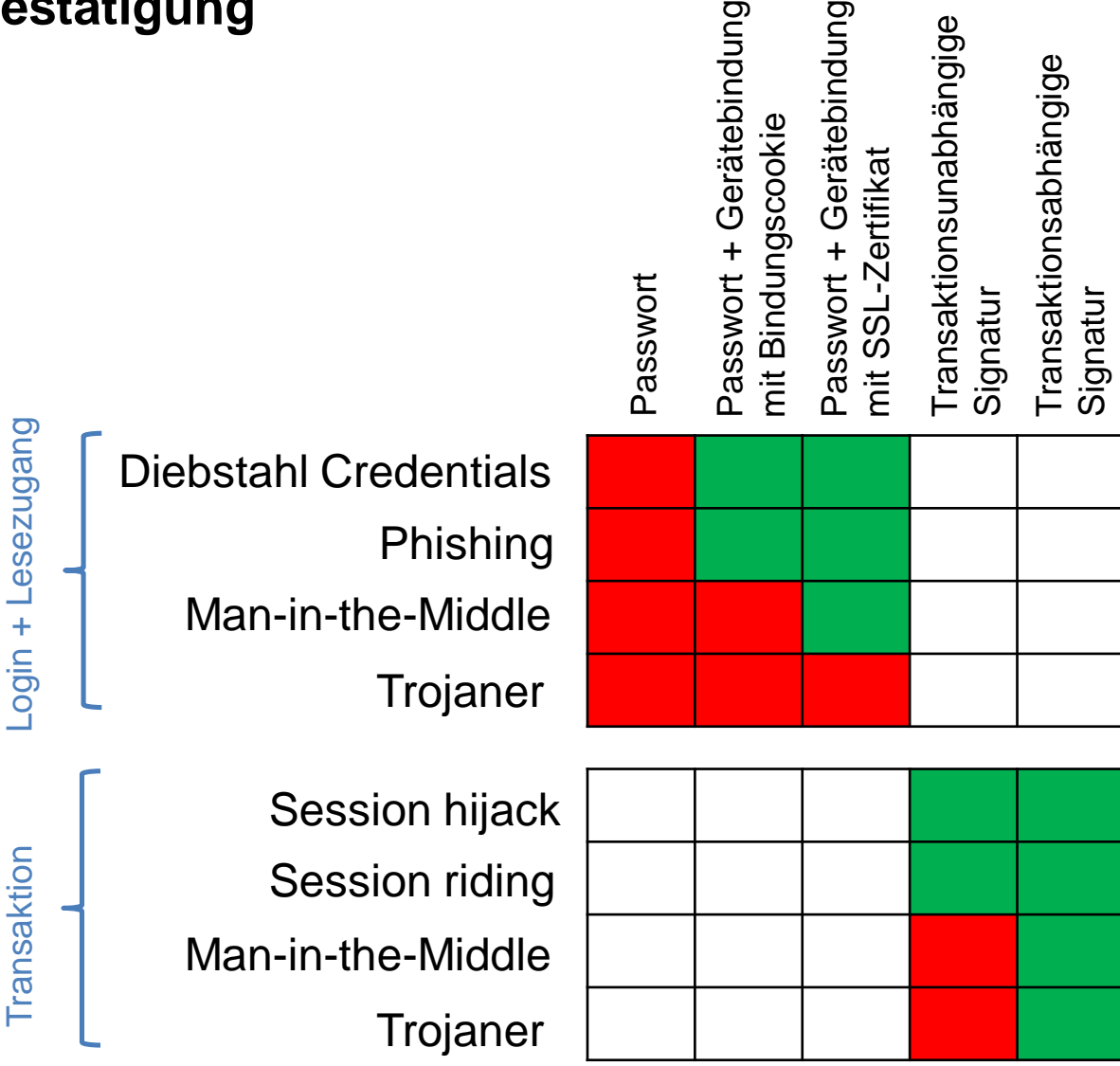

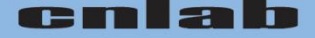

#### **Danke**

**Christian Birchler** christian.birchler@cnlab.ch +41 55 214 33 40

**Esther Hänggi** esther.haenggi@cnlab.ch +41 55 214 33 36

**Thomas Lüthi** thomas.luethi@cnlab.ch +41 55 214 33 41

**Paul Schöbi** paul.schoebi@cnlab.ch +41 55 214 33 33

**René Vogt** rene.vogt@cnlab.ch +41 55 214 33 31